# Solution of Linear Systems

Application: To be used for calculation of linear transformation based on sets of landmarks, e.g.

# Materials and Matlab

- [http://audition.ens.fr/brette/calculscientifique](http://audition.ens.fr/brette/calculscientifique/lecture6.pdf) [/lecture6.pdf](http://audition.ens.fr/brette/calculscientifique/lecture6.pdf)
- [http://en.wikipedia.org/wiki/Overdetermined](http://en.wikipedia.org/wiki/Overdetermined_system) [\\_system](http://en.wikipedia.org/wiki/Overdetermined_system)
- [http://www.mathworks.com/help/toolbox/op](http://www.mathworks.com/help/toolbox/optim/ug/brhkghv-18.html) [tim/ug/brhkghv-18.html](http://www.mathworks.com/help/toolbox/optim/ug/brhkghv-18.html)
- [http://www.mathworks.com/help/techdoc/m](http://www.mathworks.com/help/techdoc/math/f4-2224.html) [ath/f4-2224.html#f4-2282](http://www.mathworks.com/help/techdoc/math/f4-2224.html)

#### Linear Systems

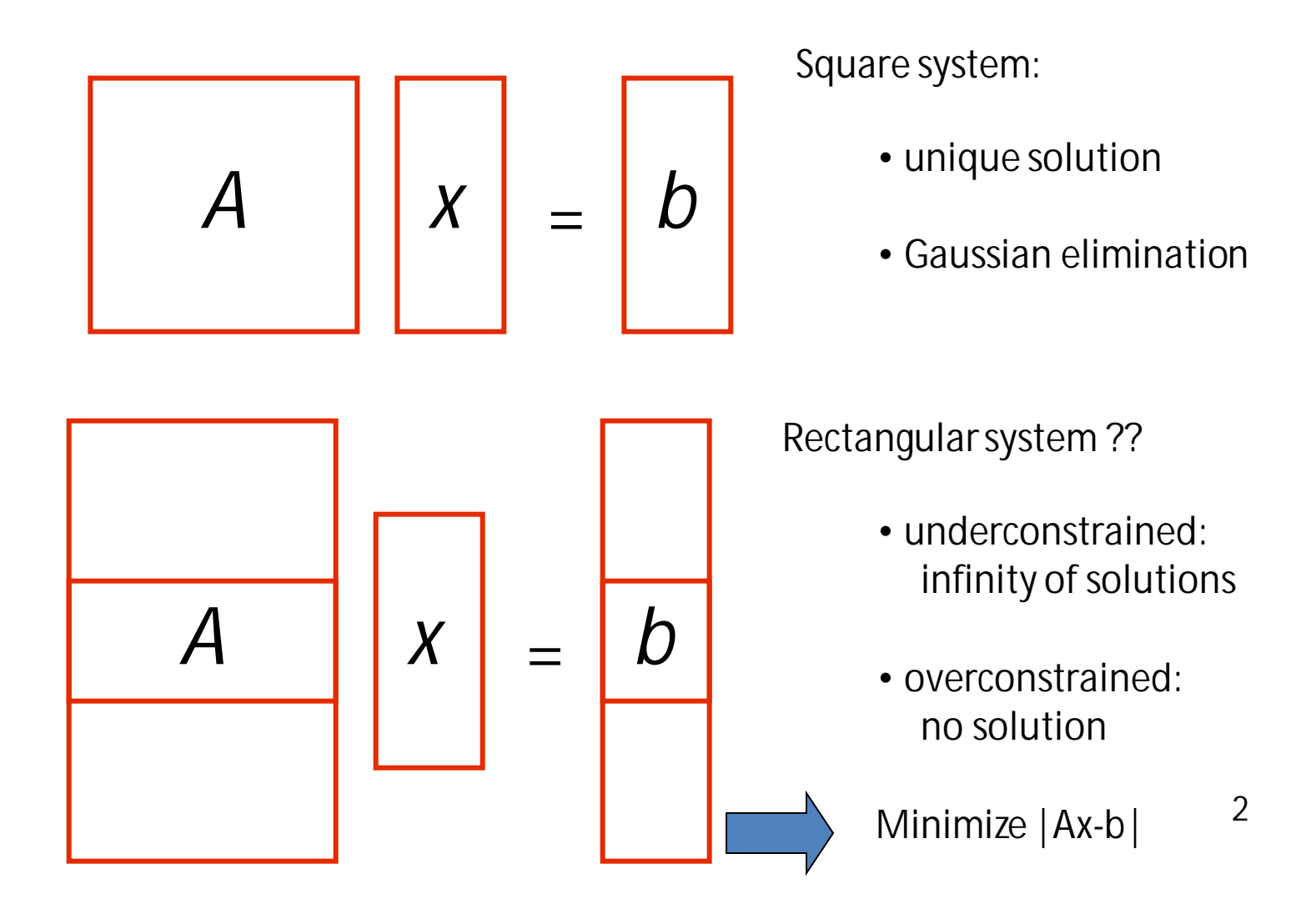

#### How do you solve overconstrained linear equations ??

• Define 
$$
E = |\mathbf{e}|^2 = \mathbf{e} \cdot \mathbf{e}
$$
 with  
\n
$$
\mathbf{e} = A\mathbf{x} - \mathbf{b} = \begin{bmatrix} c_1 \\ c_2 \\ \vdots \\ c_n \end{bmatrix} \begin{bmatrix} x_1 \\ \vdots \\ x_n \end{bmatrix} - \mathbf{b}
$$
\n
$$
= x_1c_1 + x_2c_2 + \cdots x_nc_n - \mathbf{b}
$$

 $\bullet$  At a minimum,

$$
\frac{\partial E}{\partial x_i} = \frac{\partial e}{\partial x_i} \cdot e + e \cdot \frac{\partial e}{\partial x_i} = 2 \frac{\partial e}{\partial x_i} \cdot e
$$
  
\n
$$
= 2 \frac{\partial}{\partial x_i} (x_1 c_1 + \dots + x_n c_n - b) \cdot e = 2c_i \cdot e
$$
  
\n
$$
= 2c_i^T (Ax - b) = 0
$$
  
\n• or  
\n
$$
0 = \begin{bmatrix} c_i^T \\ \vdots \\ c_n^T \end{bmatrix} (Ax - b) = A^T (Ax - b) \Rightarrow A^T Ax = A^T b,
$$
  
\nwhere  $x = A^{\dagger} b$  and  $A^{\dagger} = (A^T A)^{-1} A^T$  is the pseudoinverse of A

### Overconstrained Problems in Matlab

### **Problem: solve A for X\*A=Y:**

- if full rank: unique solution
- if overconstrained: This means we want to find the solution that minimizes \sum\_ $\{(x,y)$  pairs $\}$  (y-xA)^2
- **Solution 1**: Left Matrix Divide: **A=X\Y** is the matrix division of X into Y, which is roughly the same as  $INV(X)*Y$ , except it is computed in a different way.
- **Solution 2**: Use pseudoinverse: **X=A+\*Y**. The pseudoinverse is calculated as:  $A = Y^*$ pinv(X). However, it may be easier to write out the system as  $X^*A=Y$  and then do  $A = X \setminus Y$  (solution 1) which is pretty standard.